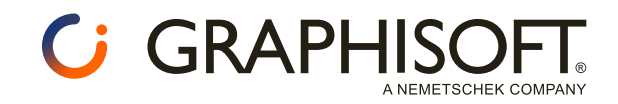

## Le scorciatoie di Archicad

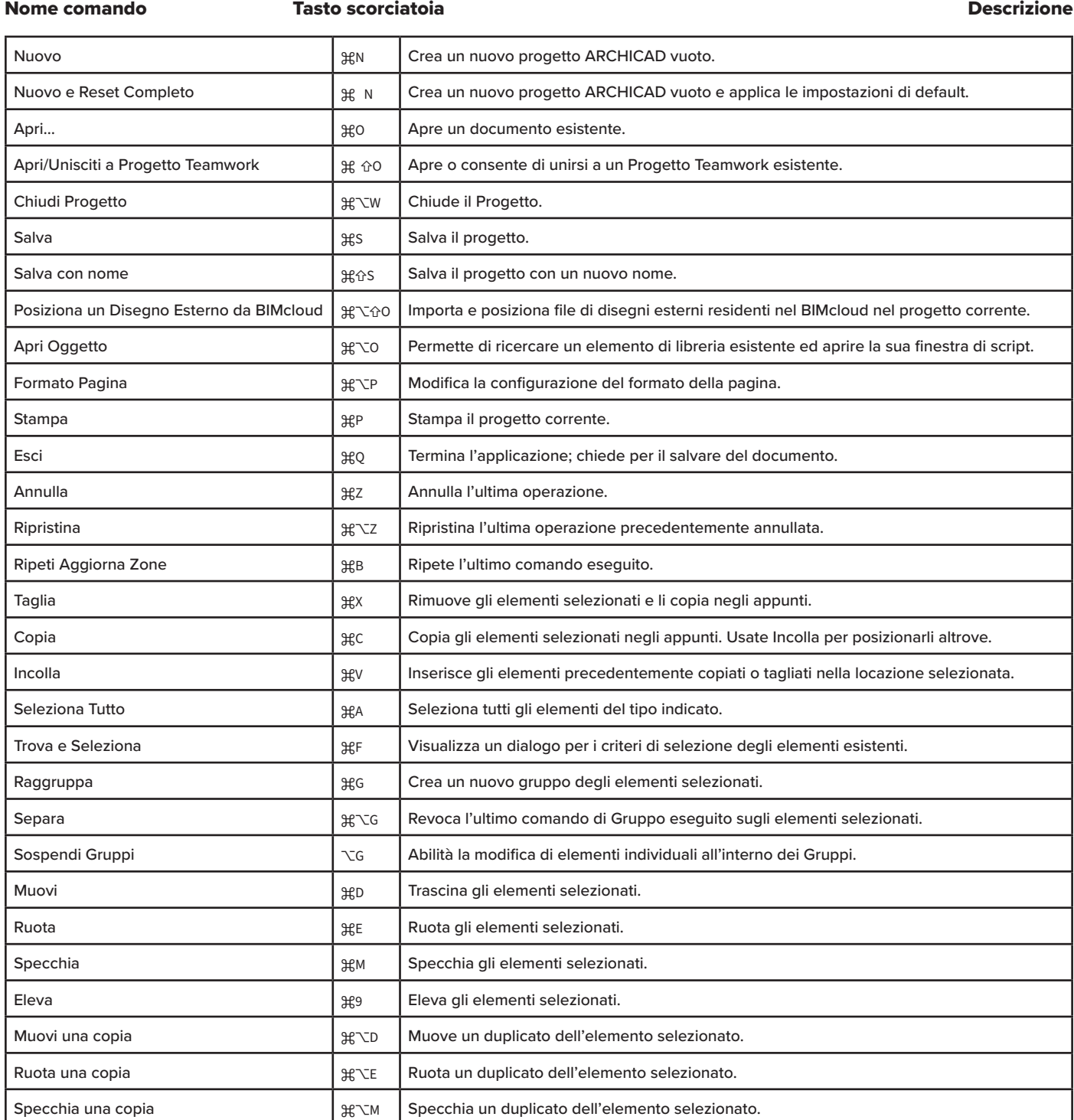

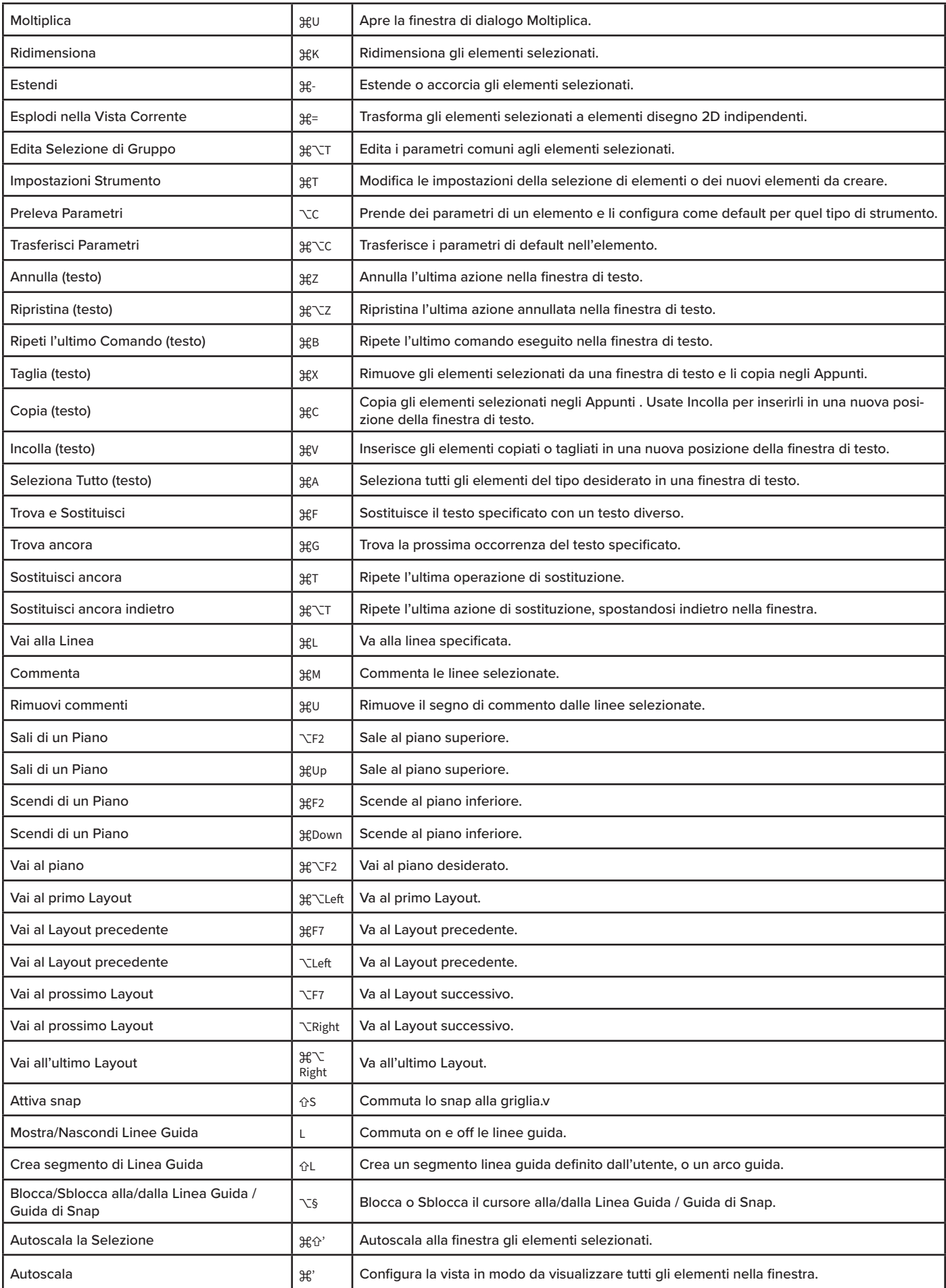

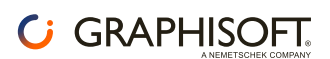

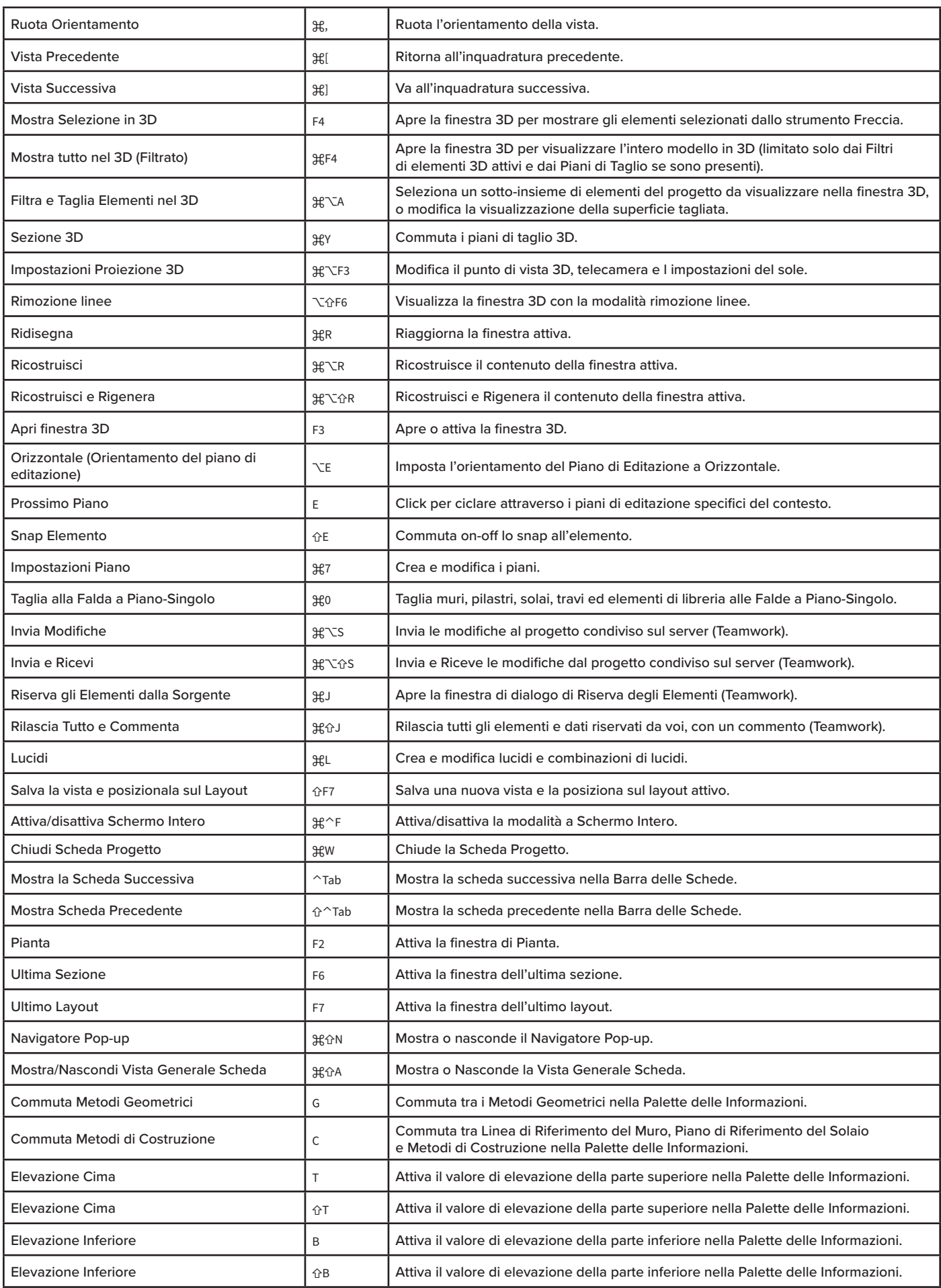

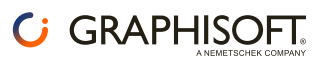

## Nome comando Tasto scorciatoia Descrizione

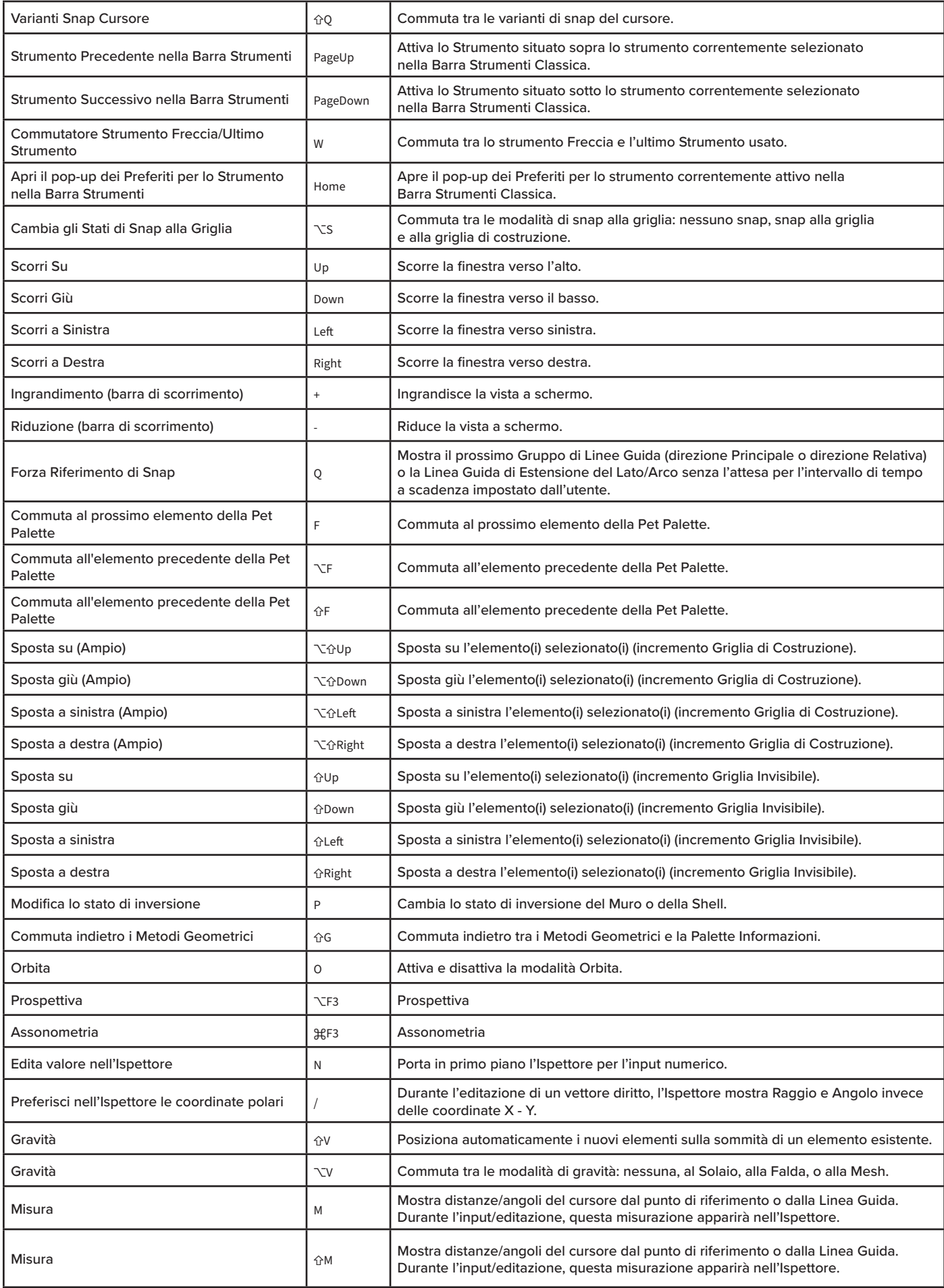

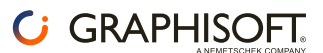

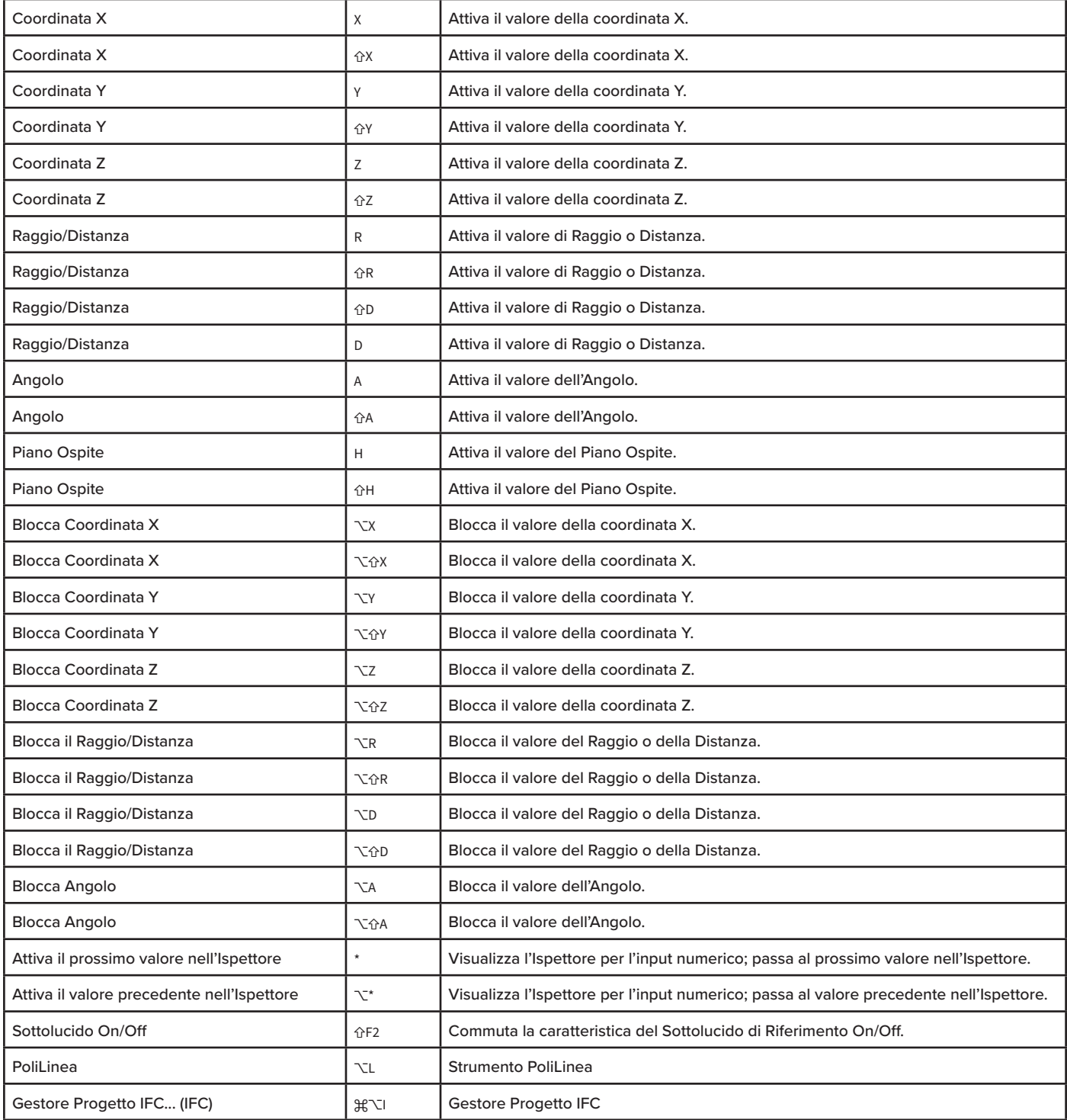

## Scorciatoie non personalizzabili C GRAPHISOFT

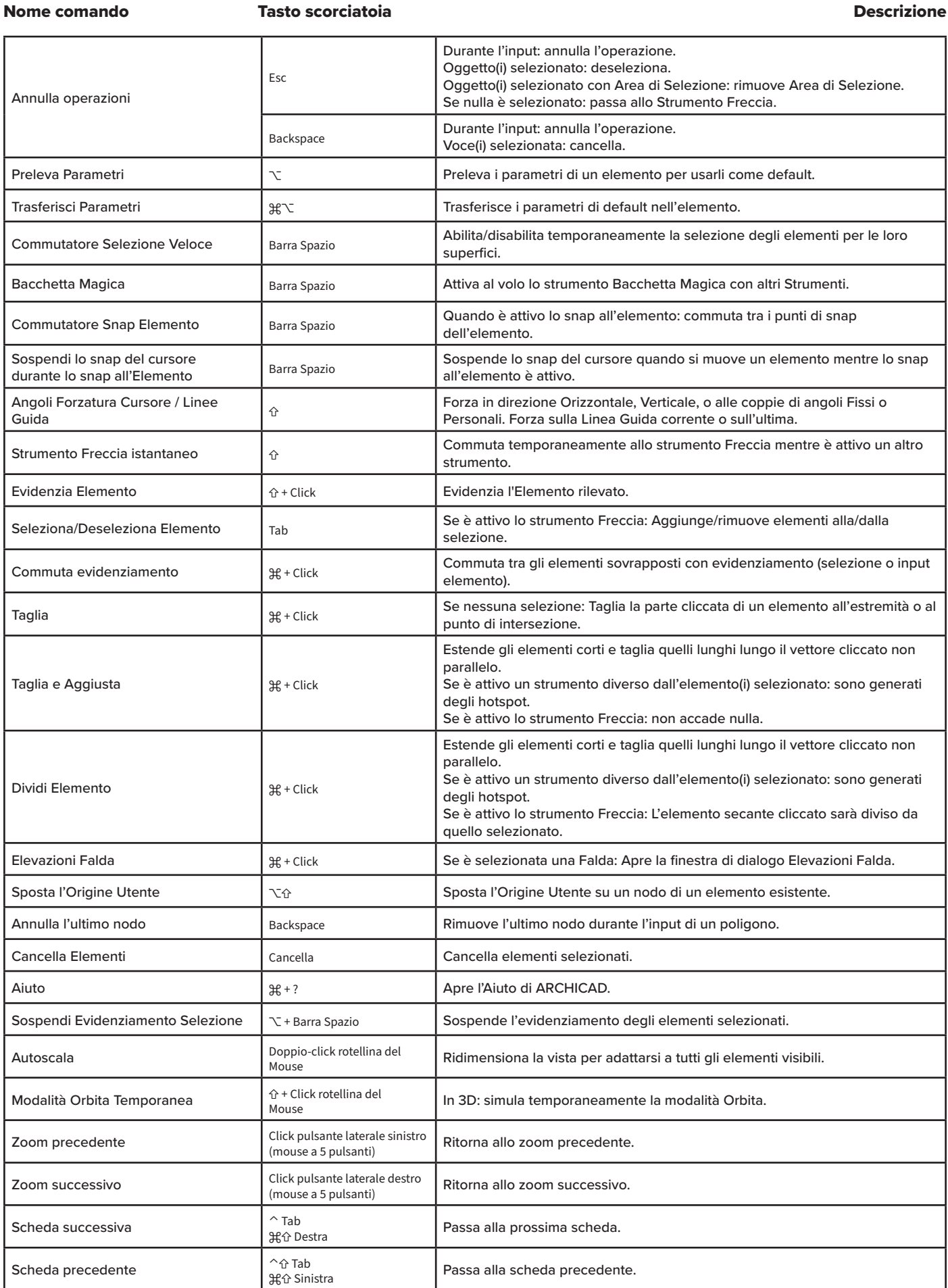